## Istituto di Istruzione Superiore "M. Ciliberto – A. Lucifero" di Crotone Appunti delle lezioni del prof. Roberto Sestito Terzo anno di Amministrazione, Finanza e Marketing

## ESERCIZI CON I FOGLI ELETTRONICI

Esercizi con i fogli elettronici **Microsoft EXCEL** oppure **LibreOffice CALC**

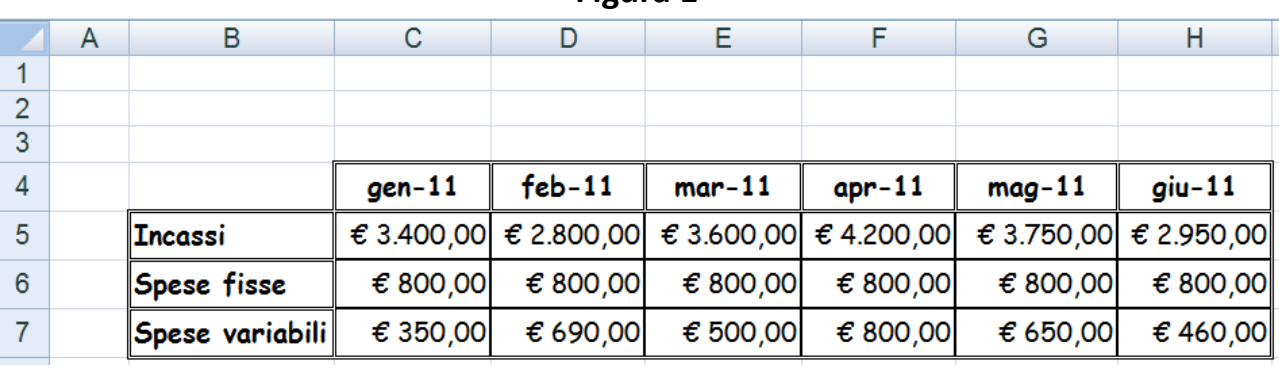

**Figura 1**

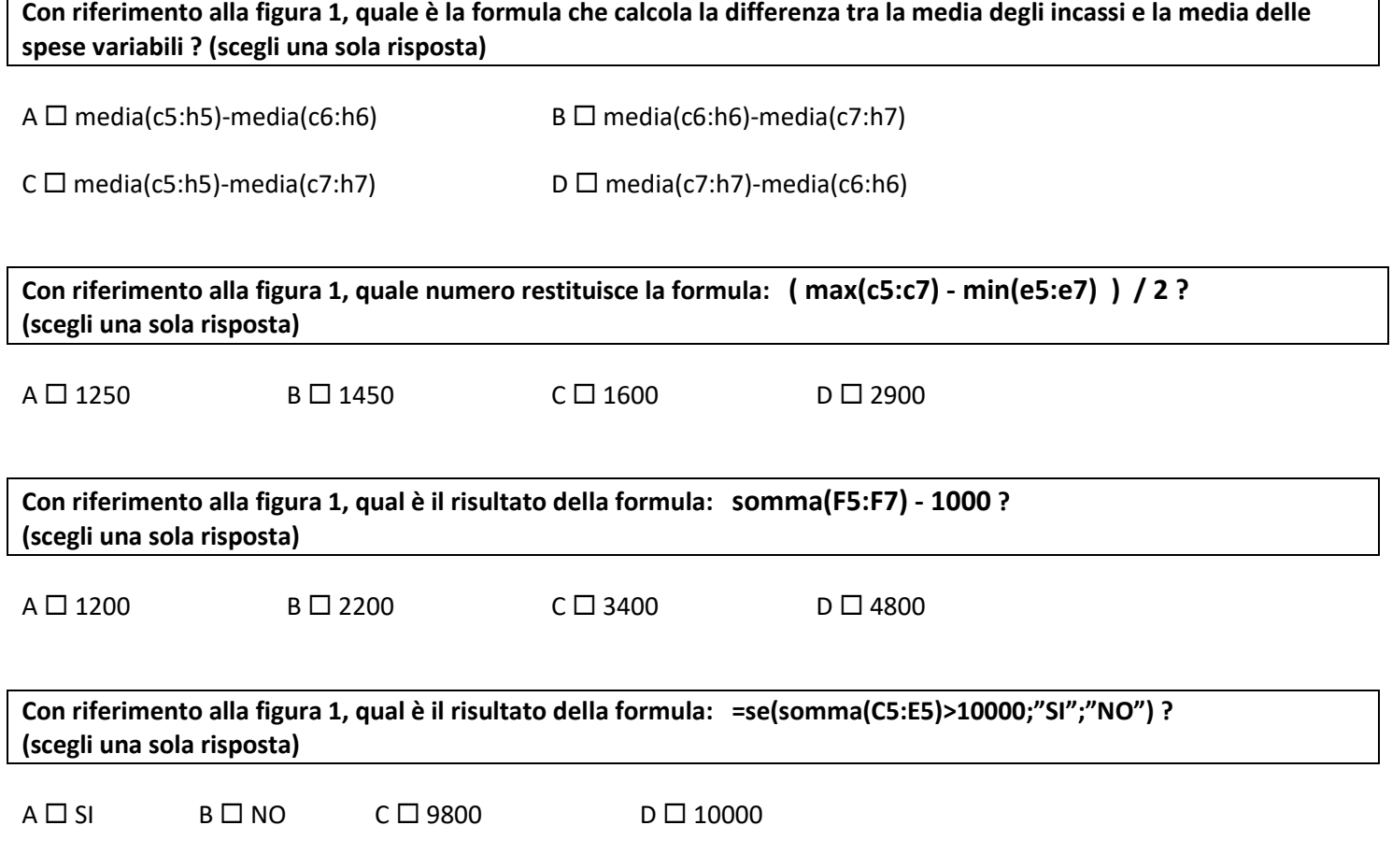